# Adobe Photoshop CC 2018 Keygen Full Version Free Download

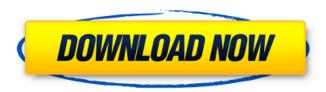

## Adobe Photoshop CC 2018 Crack + Free Registration Code [Latest 2022]

Note For more on working in the Camera Raw Editor, see the box on Adjusting Image Contrast". # Photomerge Photomerge (also known as Photomerge Express) is a convenient plug-in that enables you to combine multiple images into a single file. The process is pretty simple: You just drag one or more images into the program and click the Merge button. But you can also take more control and do the actual merging with some of the program's many options (using the options described in Figure 10-11 to help you, as well as in the following list of steps."). Figure 10-11. Photoshop Elements 10 offers Photomerge, which it calls Merge to create a single file from several images. Here are the steps to use the tool: 1. \*\*Open an image by clicking it in the Organizer window or by choosing File\*\* → \*\*Open, and then navigate to the location of the images you want to join\*\*. 2. \*\*Use the Zoom slider to magnify the image and then click the Merge button\*\*. The program automatically goes to work, using the nine onscreen sliders (from left to right) to determine which parts of the image appear in the photo you're about to merge. You may find the setting change annoying; it tries to combine any region that shares some color with the new image. You can keep these settings as they are, or select the Exposure, Brightness/Contrast, and/or Clarity sliders to fine-tune the merged image

## **Adobe Photoshop CC 2018**

Features At a Glance: Applications Contrast Color Curves Effects Filters Image Retouching Layer Mastering Mode Painting Picture Effects Picture Fixes Polaroid Effects Text Video Waves Extend Camera Exposure Guides Histogram History Histogram Magic Wand Photoshop Elements offers a new and unique user interface for all of the application's tools. There are 6 tabs covering the core features of the program. Tabs Below are explanations of each of the tabs and the menus under them. 1. New This tab houses all of the new features of Photoshop Elements, including built-in tutorials for the most commonly-used tools. 2. Adjustments It contains all of the adjustments and effects for the currently open image. It also houses the History and Adjustment Layers you have created, all of the Elements Artboards, a graphic library for your design, and custom effects. 3. Image Editing This tab contains the tools you will use to edit your images. When you open an image, all of the tools will be in the main window along with the Edit menu (which houses the most frequently used tools). Tools and Menus Under the Tool Options you will find all of the options for that tool. When you select an option you will see a button next to the tool in the main window. Press the button to access the menu options for that tool. These options will change based on your artistic settings or your editing style. The following sections explain the tools and menus. Tabs Below are explanations of the most commonly used features in each tab. Basic The Basic tab contains all of the tools used to straighten, color correct, reduce glare, and sharpen, all of which are usually used in Elements. You can apply multiple levels of sharpening, along with several other adjustments in one tool. You can also create and use a Levels Adjustment Layer to fix the problems produced by this tool. Adjustment The Adjustment tab contains all of the tools used to adjust color and saturation. These include the Curves, Levels, Brightness and Contrast, and Hue and Saturation tools. You can apply multiple levels 388ed7b0c7

## Adobe Photoshop CC 2018 Crack Keygen Full Version Free Download

Express comes with three methods of authentication by default: \* `req.user` (which can be used for Basic authentication) \* `req.isAuthenticated()` (for Basic authentication, which can be used to figure out if the request was successful or not) \* `req.session` (which can be used for cookies and other mechanisms to remember the user across multiple requests) To support additional authentication strategies, like PassportJS, these methods can be overridden. An example of this would be to change the `req.user` to be set by a custom authentication strategy as follows: ``` app.use(function(req, res, next) { // Set the user req.user = { name: 'david', role: 'admin' }; next(); }); ``` ## Caching Passport sessions By default, Passport sessions are reset on each request. If you have set up sessions, you can enable them to persist across multiple requests by adding the `resave: true` option to your `session: (...)` options. ``` app.use(session({ secret: 'keyboard cat', resave: true, saveUninitialized: true })) ``` PassportJS has an [initialization strategy](passportjs

#### What's New In?

One of the earliest, and most famous, military operations in which U.S. forces successfully took a city was the Normandy landings of June 1944. The intense fighting that ensued not only resulted in the capture of heavily defended German fortifications, but also provided lessons that lead directly to the creation of new procedures for the occupation of a new city. The landings were led by the United States Army's 5th Army Group, under the command of General George S. Patton. They were preceded by more than a year of buildup on the beaches of North France. Air and naval assets had been deployed, both offensive and defensive, as well as artillery, engineers and other support forces. The Allies also deployed a massive air bombardment of the coastline in the days prior to the invasion. Allied forces were able to land troops and equipment in areas of high ground, where they established beachheads and built supporting fortifications. After a period of siege, the Allies broke the German lines and entered the city of Caen, which had successfully resisted a previous Allied invasion. German forces began withdrawing from the city shortly after the landings. Intense fighting occurred on the landward approaches to the city and major Allied gains were made in the final days of the battle. A Second Chance After the fall of Caen, the Allies considered the city a victory and a "Second Chance". They quickly began the construction of the largest port, container port and railway hub in the European continent. The port was initially named Mulberry A, and allowed to float off the beach during high tides, allowing easier access of supplies to the port. It was supported by the 13th Field Engineer Battalion, who are credited with securing land under fire for the construction of the port. After leaving the port the Mulberry was towed onto the beach and secured so that it could withstand constant artillery fire while the soldiers worked to build an artificial harbor for the ships. The Atlantic Wall had been built by the Germans to shore up the coastline, along which many fortifications were built. The Allies chose a site that was known for being well defended and that would give them control of a large piece of territory. It was not the first time that a port of this type was used to supply allied forces, but the Allies began using these ports more extensively and establishing a concept of port warfare. Leading up to the Operation Mulberry and to the D-Day landings were many tests on the Mulberry. With a combination

# **System Requirements:**

Minimum: OS: Windows 10 Windows 10 Processor: Intel Core i5-7200U, Intel Core i5-7200U, Intel Core i3-6100U or AMD Ryzen 5 2400G Intel Core i5-7200U, Intel Core i5-7200U, Intel Core i3-6100U or AMD Ryzen 5 2400G RAM: 8GB (16GB recommended) 8GB (16GB recommended) Graphics: NVIDIA Geforce GTX 1050 or AMD Radeon R7 260x NVIDIA Gef

#### Related links:

http://ticketguatemala.com/?p=22331

https://grandioso.immo/adobe-photoshop-cc-2014-universal-keygen-with-keygen-free-download-for-pc-latest/

https://thebeeinfo.com/wp-content/uploads/2022/07/Photoshop\_2022\_Version\_231\_jbkeygenexe\_\_\_A ctivation Code Download 3264bit.pdf

http://journalafrique.com/photoshop-2022-version-23-1-free-download/

https://www.mein-hechtsheim.de/advert/photoshop-cc-2019-version-20-mem-patch-product-key-full-win-mac/

http://peoniesandperennials.com/?p=8120

https://www.plymouth-

ma.gov/sites/g/files/vyhlif3691/f/pages/plymouth\_cee\_task\_force\_summary.pdf

https://wakelet.com/wake/1E0mBjd8-NpQL-3FSci86

http://mytown247.com/?p=74145

http://www.ndvadvisers.com/adobe-photoshop-2021-lifetime-activation-code-latest/

 $\underline{https://companionshipdirectory.com/advert/photoshop-2022-version-23-with-full-keygen-free-photoshop-2022-version-23-with-full-keygen-free-photoshop-2022-version-23-with-f$ 

download-latest/

https://www.cakeresume.com/portfolios/photoshop-cc-2014-install-crack-latest

https://pascanastudio.com/photoshop-2022-version-23-1-crack-mega-x64-updated/

https://www.wcdefa.org/advert/adobe-photoshop-2022-version-23-0-2-win-mac/

https://www.umass.edu/sbs/sites/default/files/webform/bernjame410.pdf

 $https://oursocial.io/upload/files/2022/07/IXKLCa8reosflqh1KYx3\_05\_c611db11200e5cb4b6db01bf868\\ \underline{dce83\ file.pdf}$ 

http://freemall.ip/photoshop-cc-2014-crack-full-version-free-download-march-2022.html

https://j4miejohnston.com/adobe-photoshop-2021-with-license-code/

https://www.hipnknee.com.au/sites/default/files/webform/adobe-photoshop-2021-version-2231.pdf https://www.spanko.net/upload/files/2022/07/Twkh6MBGXuevRcCknfgg 05 af6a6907c6f6cb6778ef23

208cf352cc file.pdf

https://www.fourwheels.it/wp-content/uploads/2022/07/shanfau.pdf

https://saintjohnvianneysocials.com/upload/files/2022/07/5cBpAZw6Yq2usaWAeuAb\_05\_c611db1120\_0e5cb4b6db01bf868dce83\_file.pdf

https://naturesblissja.com/wp-content/uploads/2022/07/cridony.pdf

https://www.cakeresume.com/portfolios/f29981

https://pra-namorar.paineldemonstrativo.com.br/upload/files/2022/07/qCRQ68CUWpK42ausTJXT\_05\_3ac6e03d263369ff2300a61d088f3eea\_file.pdf

https://www.jobsatmnc.com/wp-

content/uploads/2022/07/Adobe Photoshop 2021 Version 2241 Free Latest.pdf

https://www.deceuster.be/fr/system/files/webform/vacancy/adobe-photoshop-2020.pdf

https://www.palpodia.com/upload/files/2022/07/aUBojdwSGc6oQi4RcPtN\_05\_5f63d62429446748a97544c4b29b64cb file.pdf

http://divifreelancers.com/wp-content/uploads/2022/07/Adobe\_Photoshop\_2022\_Version\_2301\_Crack
Serial Number License Key Full Free Download Mac.pdf

 $\frac{https://yietnam.com/upload/files/2022/07/WuzaA4RW8SpErOQhwmLy\_05\_5f63d62429446748a97544}{c4b29b64cb\ file.pdf}$